# **FITNESS CENTE R SI GN UP INST RUCTI O NS**

H3E Experiences App

Please scan the QR code with your phone and download the app or search "h3experiences" in the app store or google play.

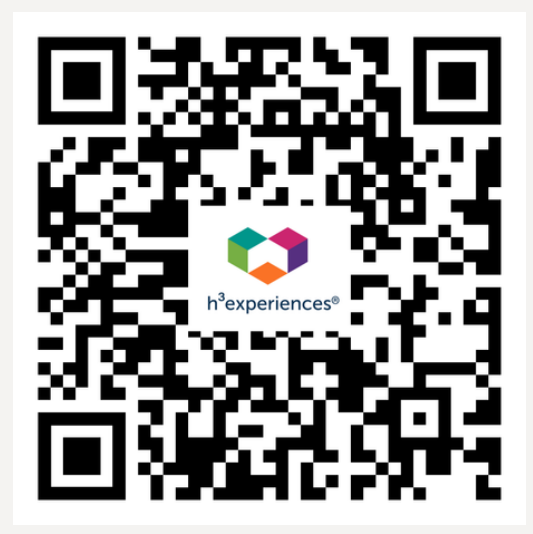

 $4:15 \, \&$ 

 $\blacksquare$  5G  $\blacksquare$ 

## Login to h3experiences

Access the app with a work email

Tap to type work email

**Next** 

Don't have a work email?

#### Login using your work email

## **REMINDER**

If you are using a non work email (Gmail, Yahoo, Hotmail, etc.) or if your work email domain is not added into our system, please reach out to management office or email sepcentermanagement@swigco.com

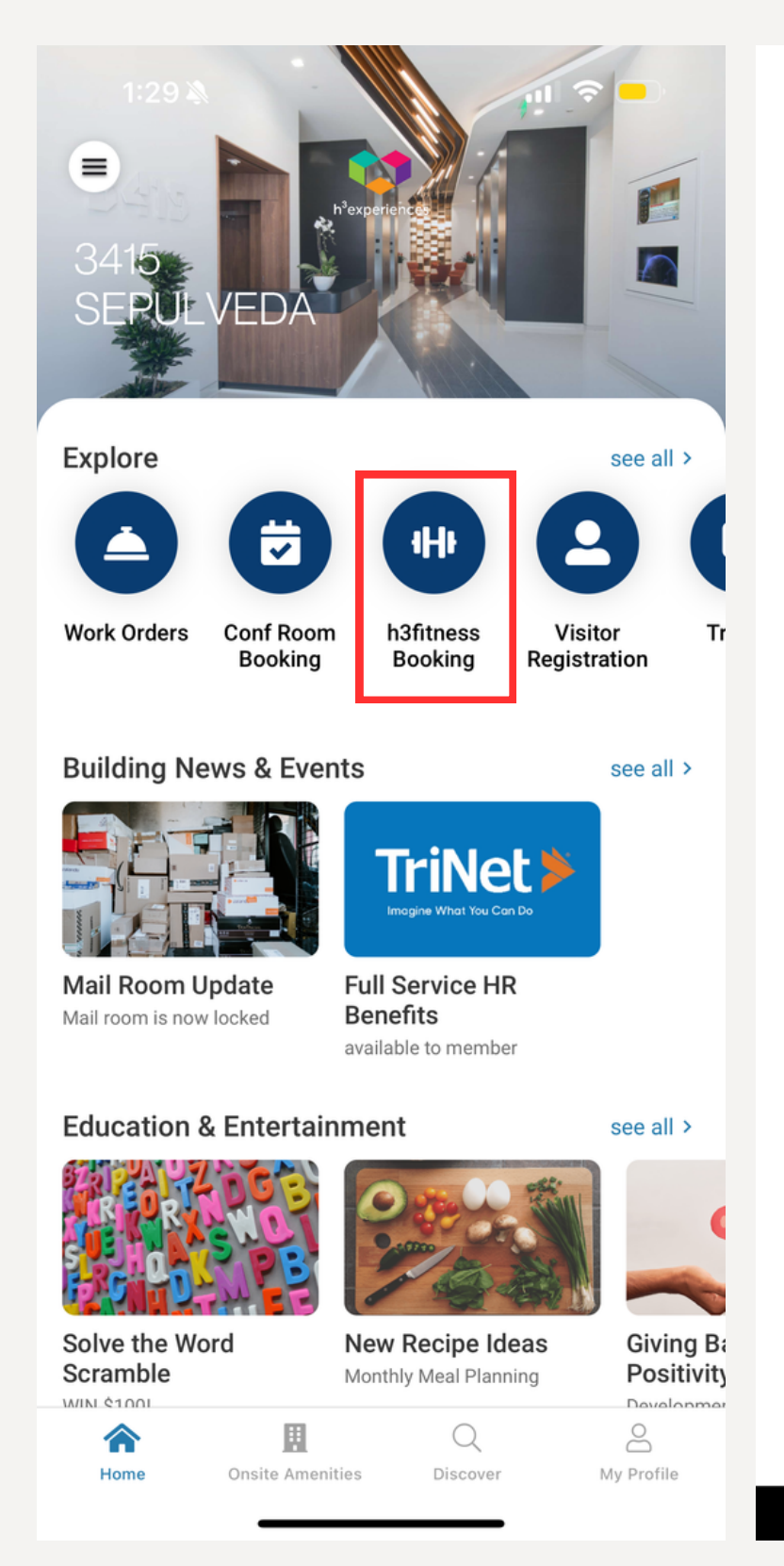

1:29 &

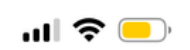

 $\times$ 

## **Service Providers**

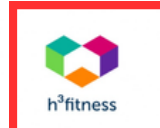

**Arch Amenities Group** h3fitness

 $\lt$ 

 $\blacksquare$   $\mathfrak{S}$   $\blacksquare$ 

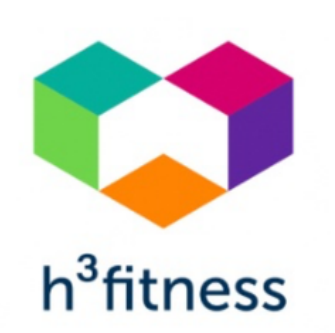

### **Arch Amenities Group**

h3fitness

**Become a member** 

#### Description

3415 Sepulveda offers its tenants a modern Fitness Center, equipped with a wide selection of workout machines, equipment, yoga studio and a complete locker room with shower facilities. To join the fitness center, please visit click the "Become a Member" link above.

If you would like a tour of the Fitness Center prior to joining, please call the management office to schedule at 310-397-1200

View schedule

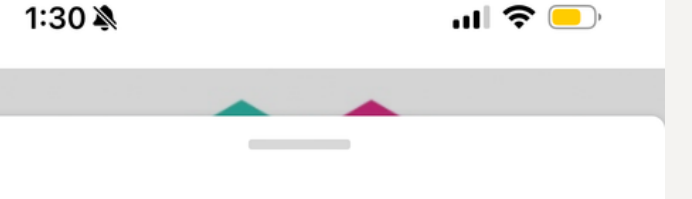

### **Contact information**

Please provide the information requested in order to complete your registration

Full name

 $\times$ 

#### **Fill out all Contact Information**

Email

#### Enter your work email address

Address line 1 \*

Number and street

City \*

Enter city

#### State \*

E.g. MA/Massachusetts

#### Postal code \*

Enter zin code

**Continue** 

## Select a plan

1:30 &

 $\times$ 

Please select a plan that best suits your needs

**Core Membership** 

\$0.00 excludes tax & tip

 $\blacksquare$   $\mathfrak{F}$   $\blacksquare$ 

**Click "Core Membership"**  $\sim$ Please read through the "Terms and Conditions"

> $\rightarrow$ **Hit "Continue"**

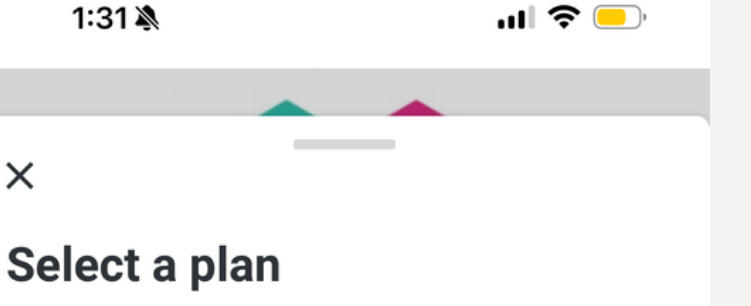

Please select a plan that best suits your needs

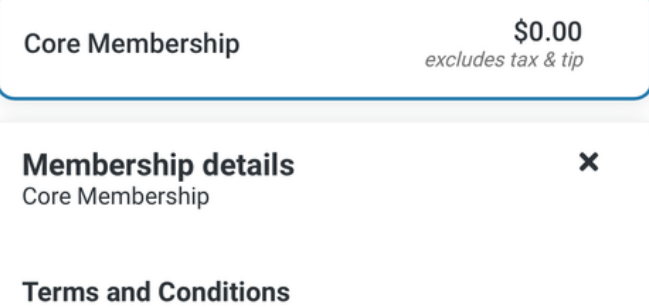

#### 3415 Sepulveda Waiver and Release of Liability

I understand, acknowledge and agree that use of the fitness center at 3415 S Sepulveda Boulevard, Los Angeles, California (the "fitness space"), as well as any online or virtual programming offered by the fitness space or its owners or operators (collectively, "Management"), is an activity that entails risks which cannot be eliminated regardless of the care taken to avoid injuries. I understand, acknowledge and agree that access and use of the fitness space is completely voluntary, and I assume all risk associated therewith, including, without limitation, scrapes, lacerations, impact injuries, illness, infection, exhaustion, broken bones, strains, sprains, mental stress and anxiety, slips and falls, equipment failure, damage to property, drowning, disfigurement, death, and any other risks foreseeable or not foreseeable.

In consideration of permission to access and use the fitness space, I hereby fully release, waive, discharge, indemnify, covenant not to sue, and agree to hold harmless for any and all purposes, to the fullest extent permitted by applicable law, The Swig Company; SIC-Sepeulveda Center, LLC; WTS International, LLC dba Arch Amenities Group; and each of their respective  $\sim$  $\cdot$  $\sim$  100  $\sim$  100  $\sim$  $\sim$  $\cdot$   $\cdot$ 

**Continue** 

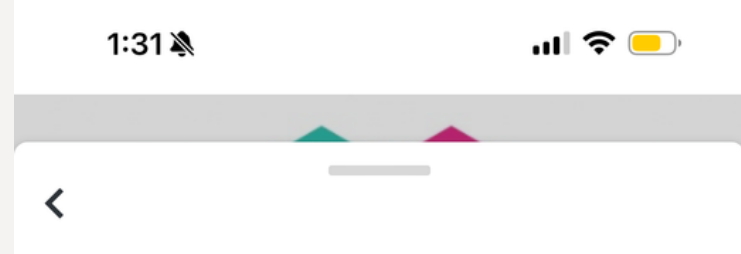

### **Contract agreement**

By typing my name below, I acknowledge that I have read and agree to the terms presented in the contract.

Full name \*

Enter your full name

Today's date November 8, 2023

> Enter your Full Name to acknowledge that you have read and agree to the terms presented in the contract ->

Press the "I agree" button

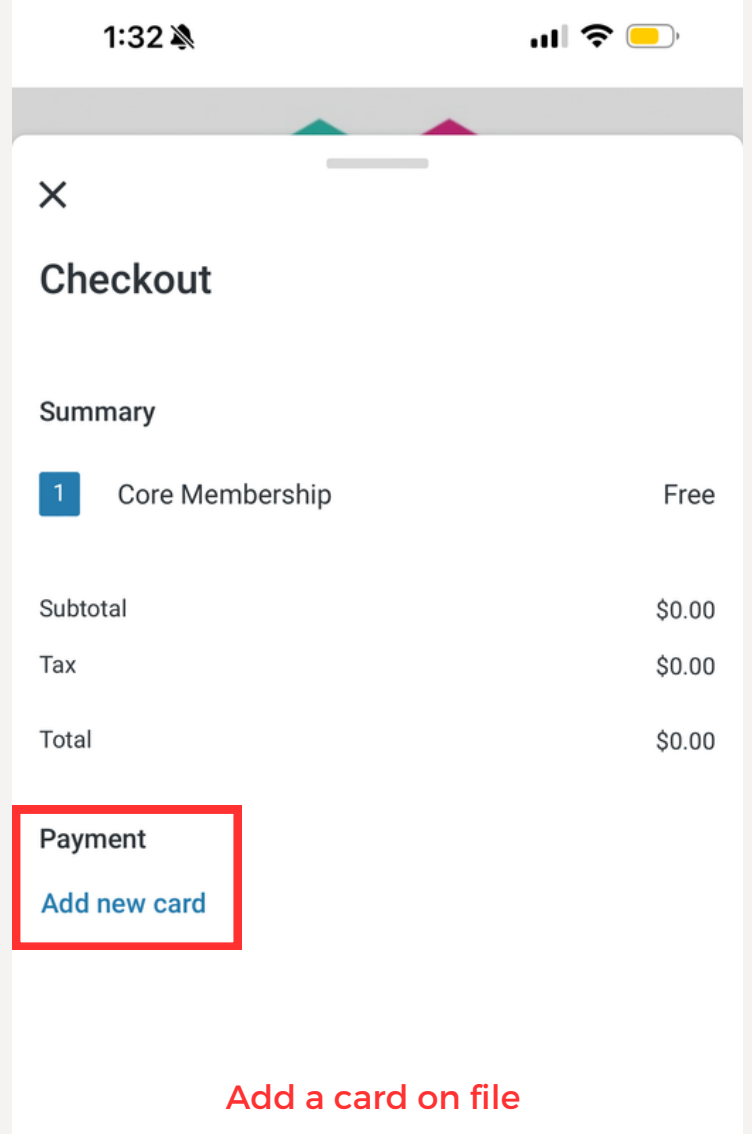

-> Press the "Confirm and book" button

I agree

## **REGISTRATION COMPLETE!**

Please wait 24-48 business hours for gym access to load onto your access card.

If you do not have access after this period, please reach out to the management office or email sepcentermanagement@swigco.com

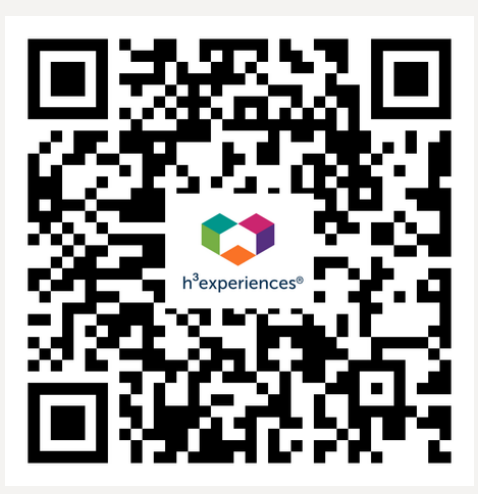

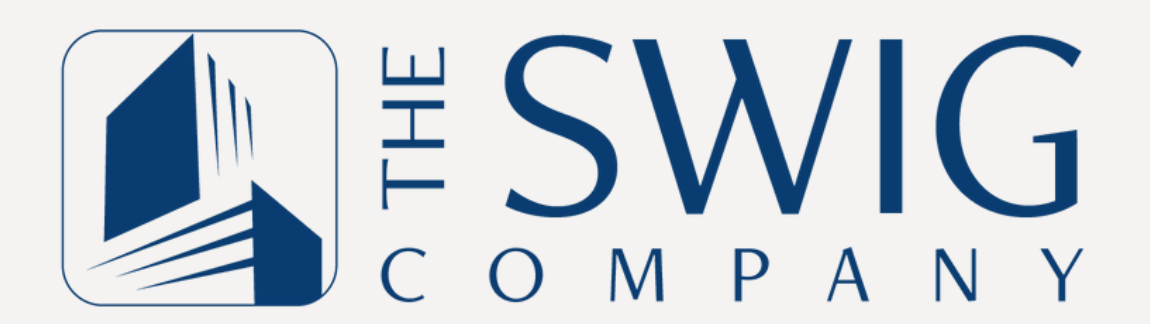